Informatik II (D-ITET) FS 2011 Dr. S. Santini A. Bernauer (bernauer@inf.ethz.ch)

ETH Zürich Institut für Pervasive Computing Gruppe für Verteilte Systeme http://www.vs.inf.ethz.ch

# Ubungsserie Nr. 8 ¨

Ausgabe: 20. April 2011 Abgabe: 4. Mai 2011

#### Hinweise

Für diese Serie benötigen Sie die Archive

http://www.vs.inf.ethz.ch/edu/I2/downloads/u8.zip und http://www.vs.inf.ethz.ch/edu/I2/downloads/reversi.jar .

### 1. Aufgabe: (11 Punkte) Binare Suche ¨

(1a) *(1 Punkt)* Gegeben sei das Array 3, 7, 17, 25, 33, 47, 56, 62, 65, 66, 68, 70, 78, 89, 92. Zeichnen Sie den Entscheidungsbaum, den eine binäre Suche nach der Zahl 47 durchläuft.

Hinweis: Der Entscheidungsbaum für die Suche nach der Zahl 3 im Array 1,2,3 hat zwei Knoten: Die Zahl 2 als Wurzel und die Zahl 3 als rechtes Kind.

(1b) (2 Punkte) Legen Sie nun alle Entscheidungsbäume für die binäre Suche nach jeweils allen Zahlen übereinander. Wie sieht das Ergebnis aus? Was für eine Datenstruktur ist das?

(1c) (2 *Punkte*) Nehmen Sie nun an, die binäre Suche würde das Teilarray nicht halbieren, sondern es in ein und zwei Drittel teilen. Wie sieht nun die Überlagerung aller Enscheidungsbäume aus? Ist diese Strategie schlechter oder besser als Halbieren? Warum?

(1d) *(3 Punkte)* Schreiben Sie eine rekursive Implementierung der Schnittstelle *IBinarySearch* und implementieren Sie die Fabrikmethode *BinarySearchFactory.create*.

Hinweis: Der generische Typ *Key* implementiert die Schnittstelle *Comparable* $\langle Key \rangle$ . Das wird durch die Generic-Deklaration festgelegt und vom Compiler überprüft. Dadurch weiss die Implementierung, dass Objekte von diesem Typ mittels *compareTo* miteinander verglichen werden können.

(1e) (3 Punkte) Ihre Implementierung aus Aufgabe d soll nun zusätzlich die Schnittstelle *IMeasure* implementieren. Schreiben Sie anschliessend eine *main*-Klasse, die mit Hilfe der *IMeasure*-Schnittstelle die folgenden Fragen beantwortet:

Gegeben das Array aus a, wie gross ist jeweils die mittlere Anzahl von rekursiven Aufrufen für die Strategien aus b und c, wenn

- 1. man nach allen vorhandenen Zahlen sucht?
- 2. man nach allen Zahlen von 0 bis 99 sucht?
- 3. man nach allen Zahlen von 0 bis 9 sucht?

Wie würden Sie nun auf die Frage nach der besten Strategie antworten?

## 2. Aufgabe: (5 Punkte) Tic-Tac-Toe-Spielbaum

Betrachten Sie die folgende Situation eines Tic-Tac-Toe-Spiels<sup>1</sup>.

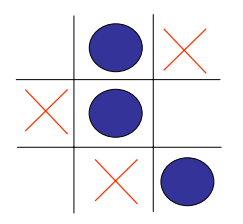

Dabei sind Ihre Spielzuge jeweils mit  $\times$ , die Ihres Gegners mit • gekennzeichnet. Sie sind am Zug.

(2a) *(2 Punkte)* Zeichnen Sie einen Spielbaum fur den restlichen Verlauf dieses Spiels. Markieren ¨ Sie dabei jeden Knoten mit der Spielsituation und mit dem Symbol des Spielers, der an der Reihe ist.

(2b) *(2 Punkte)* Der Baum soll nun von unten nach oben derart markiert werden, dass jeweils ersichtlich ist, welche Alternativen zu welchem Spielergebnis für Sie führen. Dabei sollen die Attribute 1 (Sieg), 0 (Unentschieden) und −1 (Niederlage) verwendet werden. Überlegen Sie sich, wie das Attribut eines Knotens auf Grund der Attribute der Nachfolger berechnet wird, wenn Sie bzw. Ihr Gegner an der Reihe sind.

(2c) *(1 Punkt)* Welchen Schluss ziehen Sie aus dem von Ihnen markierten Baum für Ihren Zug aus der oben gegebenen Spielsituation?

<sup>1</sup>http://de.wikipedia.org/wiki/Tic\_Tac\_Toe

## 3. Aufgabe: (10 Punkte) Reversi [Teil 2]

(3a) *(*5 Punkte) Implementieren Sie die Schnittstelle *ICheckMove* an Hand der vorhanden Dokumentation, ohne dabei *reversi.GameBoard.checkMove* oder *reversi.GameBoard.isMoveAvailable* zu verwenden. Die zugehörige Fabrikmethode heisst CheckMoveFactory.create.

(3b) (5 Punkte) Implementieren Sie einen Reversi-Spieler, der unter allen möglichen Zügen den besten wählt. Dabei soll nur der nächste Zug berücksichtig werden. Es soll insbesondere kein Spielbaum aufgebaut werden. Ein Zug soll ausserdem danach bewertet werden, wie viele Steine der Spieler nach dem Zug mehr als der Gegner hat.

Hinweis: Um hypothetische Züge machen zu können, müssen Sie die aktuelle Spielsituation kopieren.

Hinweis: Die Schnittstelle von *reversi.GameBoard* schreibt vor, dass man vor einem *makeMove* ein *checkMove* auf dem selben Objekt aufruft.